## TRADING SOFTWARE

## *FOR SALE & EXCHANGE*

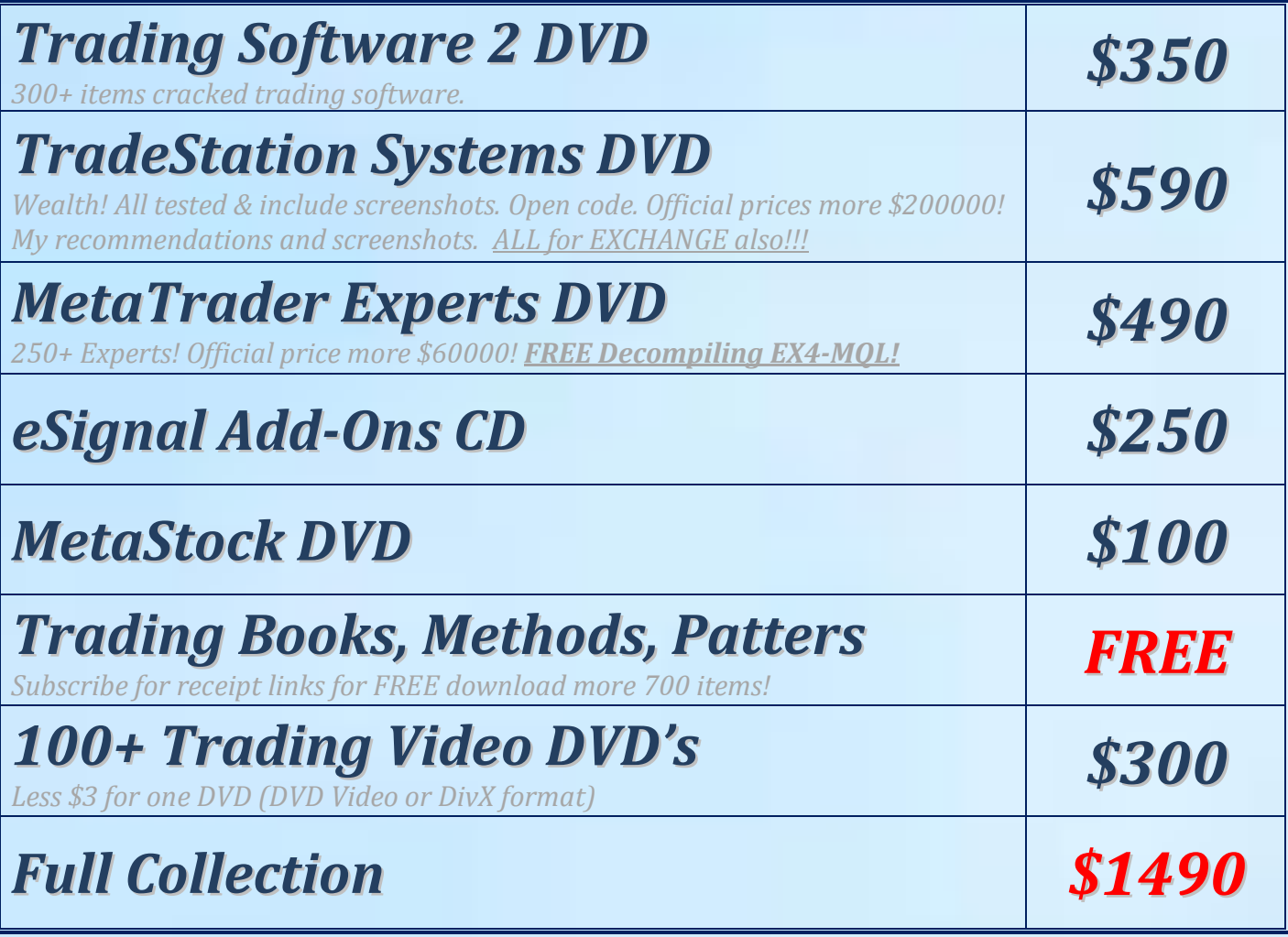

*[Subscribe](http://www.traders-software/subscribe.html) for receipt more information & links for FREE download.*

## *Contacts*

*[andreybbrv@gmail.com](mailto:andreybbrv@gmail.com) [andreybbrv@hotmail.com](mailto:andreybbrv@hotmail.com) [andreybbrv@yandex.ru](mailto:andreybbrv@yandex.ru) Skype: andreybbrv*

## **T3 Upgrade Software Interpretation Work**

The idea behind this software is to help eliminate guesswork from the interpretation of the T3 software and to facilitate confidence in directions and areas. We have not really created anything NEW as far as methods go or new indicators, however we feel that this will help to speed up the learning of the proper interpretation of the software.

First we have the T-3 Fibs AutoPrep and it will plot the VALUE of the Fib lines to the right of your chart. You may have to move your chart over a bit to see them. Small challenge with the "invisible" box that plots the number…. If you do not wish to have the text plots you may FORMAT the INDICATOR go to the INPUTS tab and set TEXTTORIGHT to ZERO "0" and it will remove the text… there is no way yet to have text but no box that overlays the lines.

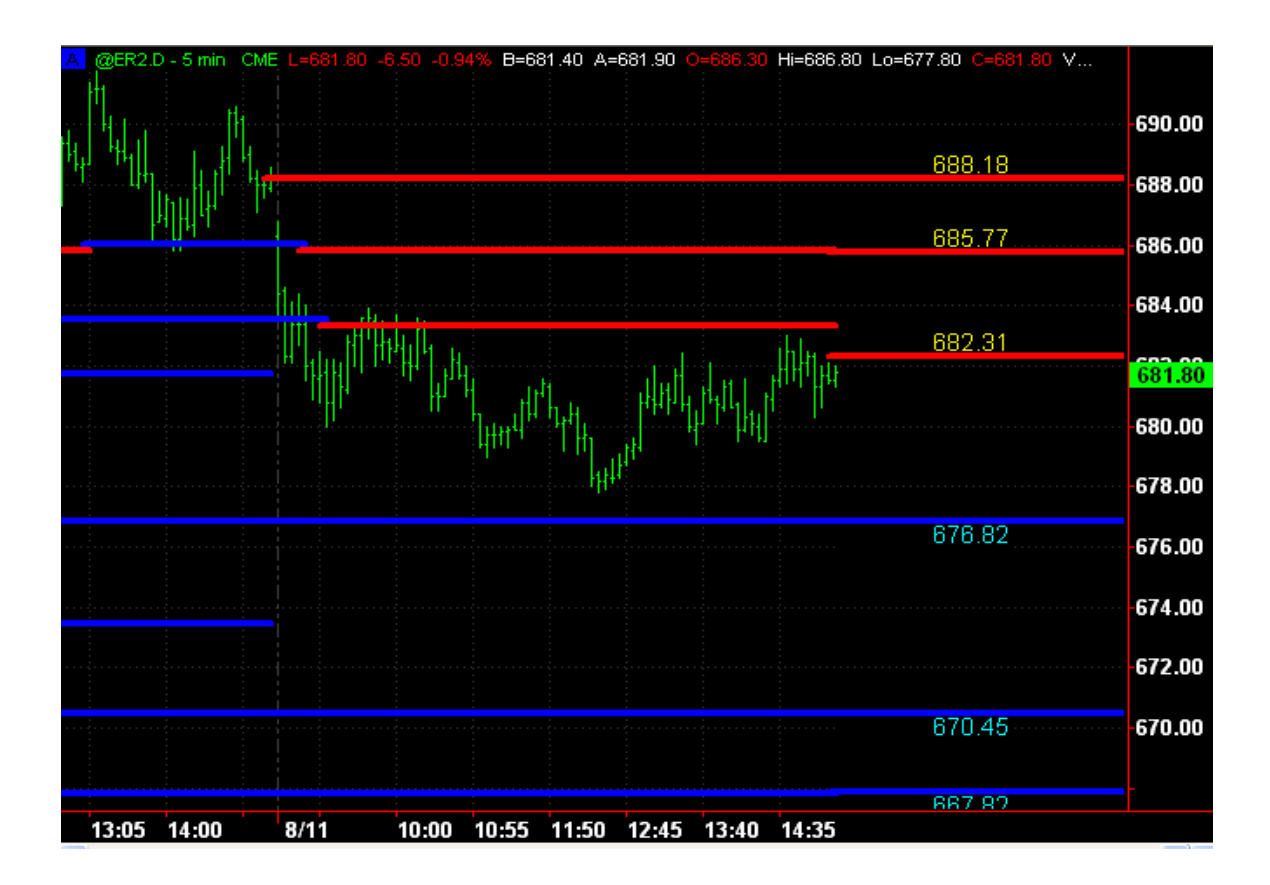

T-3 Trend bands….

What you will find is TWO separate conditions will make the MID BANDS WIDER… #1…. BROKEN DIVERGENCE. Mid bands will stay wider until a bob cob breakout #2 ... MACD BB LINES supporting MORE TREND TRADES. ... This will come and go as conditions warrant.

BOB COBS – or breakouts of the mid bands are essential in defining if a divergence worked or failed and for resetting divergence after a broken divergence so you will see

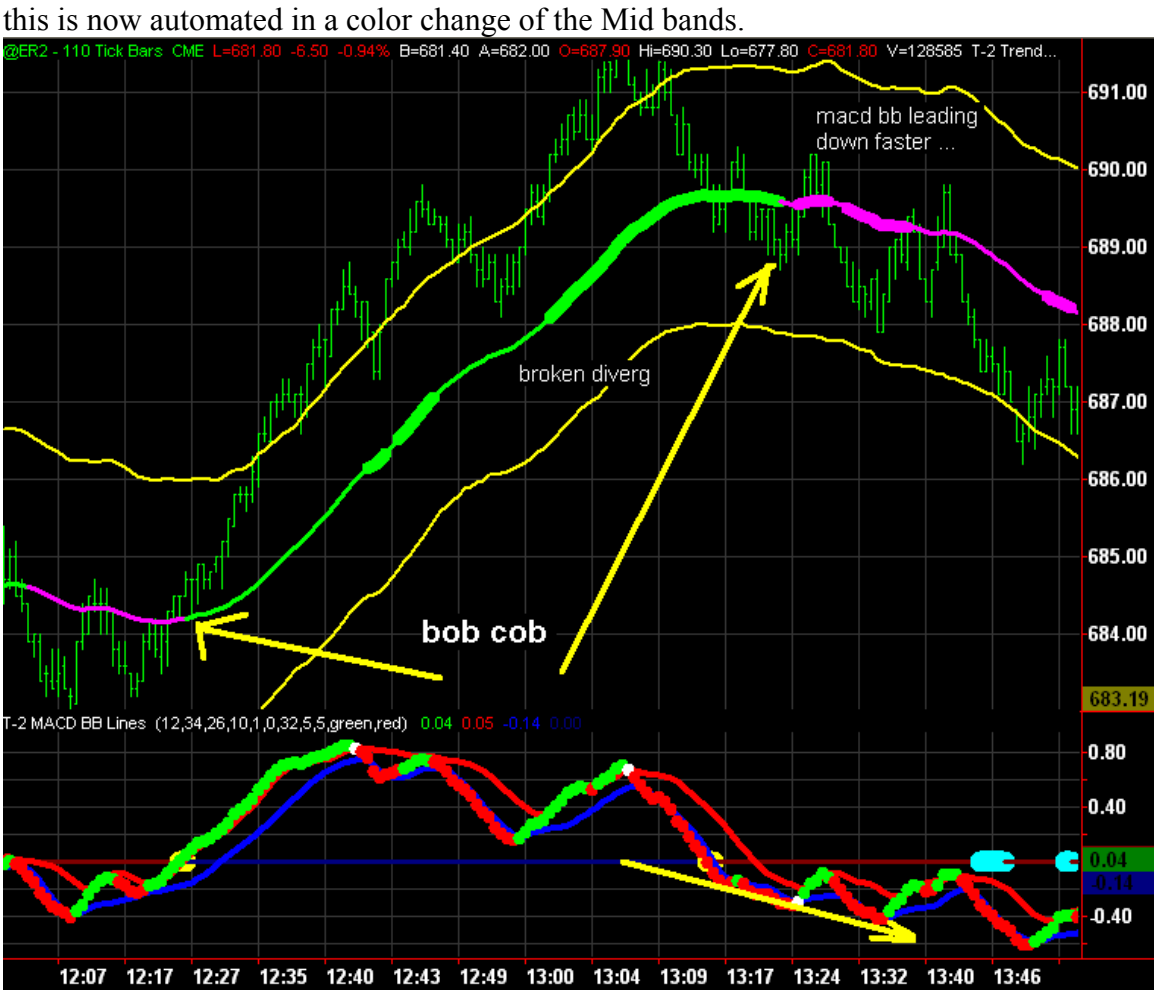

The next indicator that has undergone some slight change has been our Macd BB Lines… Fist you will clearly see that all MACD above the zero line will make the zero line blue and all prices below will make the line dark red.

Then you will notice the YELLOW THICK PLOTS on the zero line, which represents a strong move through the zero line with MACD VALUE outside bollinger bands. This is good indicator to look for TREND or MOMENTUM plays depending on your situation.

-2 MACD BB Lines (12,34,26,10,1,0,32,5,5,green,red) 0.04 0.0  $0.80$  $0.60$  $0.40$  $0.20$ below zero= red  $above = blue$  $0.04$ increasing momentum  $0.20$ after a consolidation  $0.40$ strong move thru zero line  $0.60$ 10:39 10:42 10:48 10:51 10:55 10:58 11:01 11:04 11:10 11:15 11:21 11:25 11:28 11:33 11:40 11:45

CYAN PLOTS HAVE BEEN REMOVED IN RELEASE VERSION!

The next enhancement is to the divergence portion of the indicators. It will be clearly evident that this new indicator will provide a much easier visual representation of what the expected outcome is for the Macd bb divergences.

Here you see the POTENTIAL for divergence easily plotted in large green dots… this mean that IF the market turns there you WOULD have divergence…

If you make just one new bar without having a GREEN DOT ON IT …you no longer have the potential for divergence and we anticipate more in the direction of the trend.

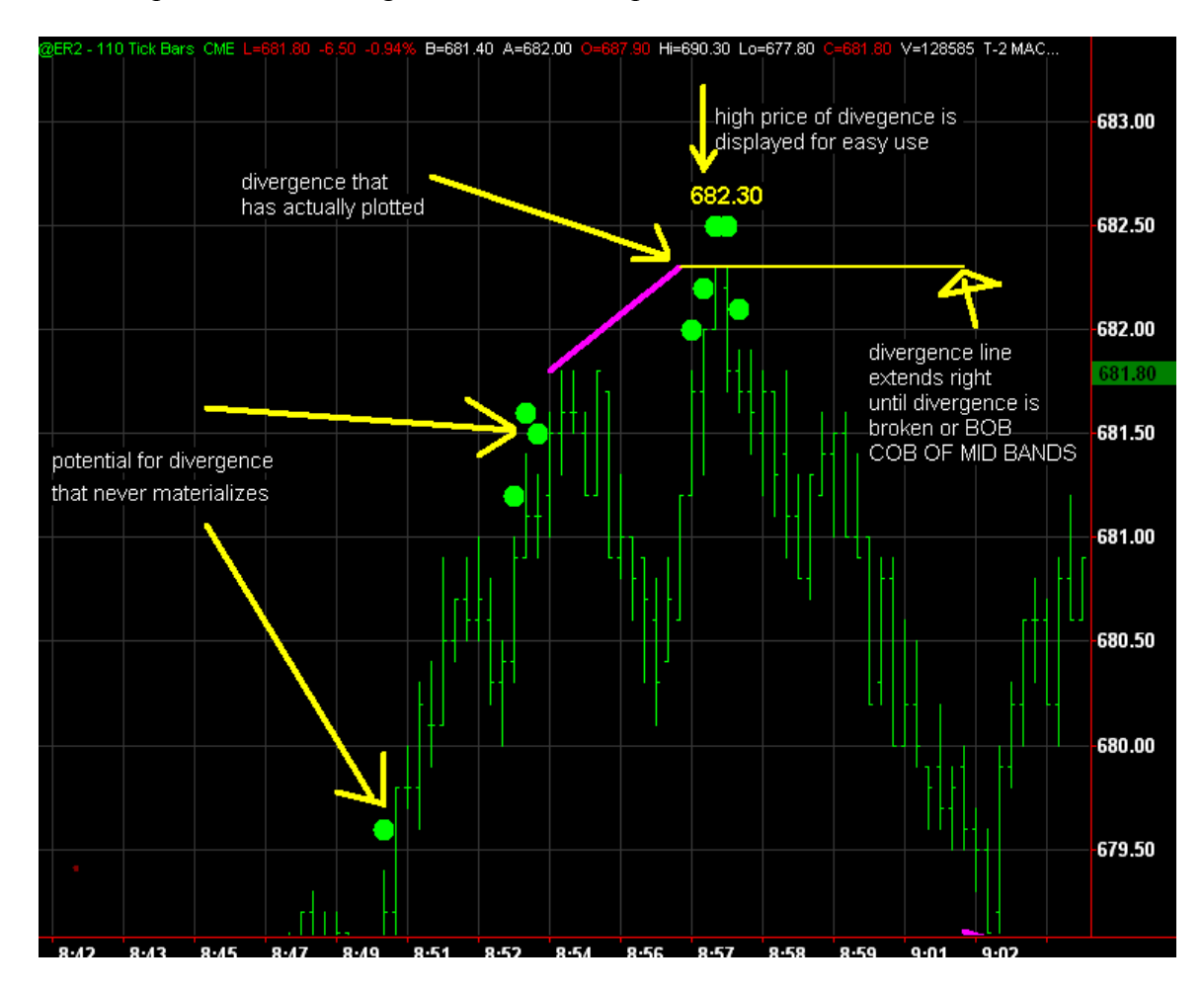

Broken divergence seems to be a source of confusion for many and more confusing is when can you start using divergence again. We have eliminated this problem completely with the T-3 of the divergence potential.

As you will see below … you will have potential for divergence, which breaks and goes on to actually plot divergence at about 692.50, which is clearly marked. Although you make a nice run up to the mid bands you never confirm divergence by BREAKOUT OF

the mid bands with a BOB COB…. so instead you think more down and end up BREAKING divergence which is CLEARLY plotted at 692.50 with a text tag and a horizontal line... once broken you cannot mistakenly use divergence again because of two key factors… #1 NO MORE DIVEGENCE POTENTIAL DOTS #2 DARK RED divergence lines when you actually get another divergence. Once you BOB COB the mid bands and make a strong move through the zero line this indicator will again plot divergence potentials and divergences that you can use easily removing the guesswork out of your chart watching.

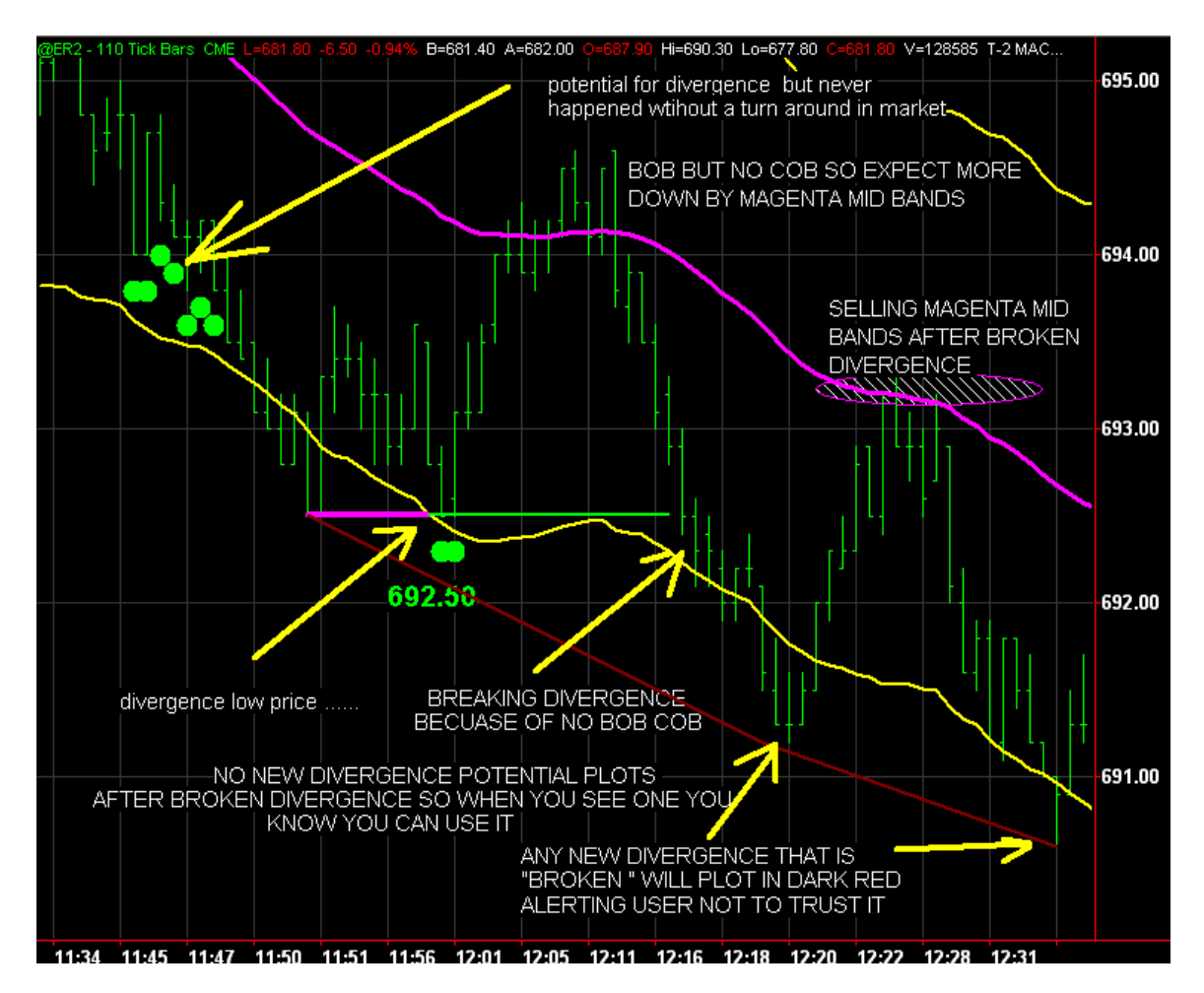

We hope that in running them in the room real time we will have an opportunity to get live feedback from you the end users of the software and will allow us to continue to provide you with the best in software and education. Please share any feedback you may have. Also ... for now any new upgrades will not support TS 2000i and are not being tested yet for Esignal.

Thank you again for your continuing support and commitment to success.

John Novak – CEO